Photoshop is one of the most powerful software programs available today. With it, you can turn your ideas into working images. In this tutorial, learn all about Photoshop and how to use it to create amazing images. You'll also learn how to resize, crop, add special effects, adjust white balance and so much more. To start, you'll need to download and install Adobe Photoshop. This not only installs the proper version of the software, it will also allow you to crack the software, if you decide to. After the installation is complete, open the file and follow the on-screen instructions. Once the installation is complete, you need to crack Adobe Photoshop. To do this, you need to download a crack for the version of Photoshop that you want to use. Then, you need to install it and follow the on-screen instructions to apply the crack. Once the crack is applied, you can start using Adobe Photoshop. To ensure that the crack was applied correctly, check the version number to ensure that the software is running properly. This is a simple process, and once you have cracked Adobe Photoshop, it can be used as much as you want.

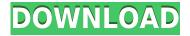

If you're an avid iPhone photo curler, your editor will get a kick out of the new Exposure slider that's found near the top right corner of the Curves dialog. This new adjustment is in fact part of the overall tone curve, which lets you adjust the mid-grey point in the curve. I've got some images that needed a little history before they were ready for review, and most of them were included in the tests I include here. But first, let's start with a quick lesson in the basics. Like many editing programs, the Edit menu includes a variety of tools that generally fall into the following categories: Adobe Photoshop has become an essential tool for you to hone your photo editing skills. If this article has impressed you then you are at the right place. The basic workflow of Adobe Photoshop can be use to enhance the guality of your images and can help you create attractive looking pictures. The best part of this free photo editing software are that you can import, edit and Organize your photos easily. The Adobe Photoshop is the best piece of software if you are a person who likes to convert photographs to images manually to get the best effect. The Adobe Photoshop is the best software used in the field of photo editing to improve and sharpen your old images. The other great features of this software are its Sketch Filter feature, and you can use the Adobe Lightroom to import photos. Adobe has specified the new photo editing software that is to be called as 'Adobe Photoshop CC'. The feature of this software is that it is capable to treat your images efficiently. It has the latest versions of Windows 10 for this editing software. The latest version of 'Adobe Photoshop CC 2018.3' has many features that can make your work easy as well as enjoyable to edit your images. It is capable to adjust once photo with all the tweaks using all the visual effects. It has the ability to detect the printing and can show you the preview of your printing.

## Photoshop 2022 (Version 23.1) Download Product Key Full {{ last releAse }} 2022

For that reason, we created a new app, Photoshop Camera, that will empower people to be creative with their images, no matter where they are. We're also making it easy for anyone to use Photoshop Camera, even if they've used no Photoshop before. Use of Adobe plugins and the current Photoshop app is not required, and your phone, tablet, or smart display, will just work. Photoshop Camera works for more than just RAW files. In fact, it works best for people who are already using Lightroom, which we think is a great step for Adobe Creative Cloud membership to democratize creativity. Think of Photoshop Camera as an extension of your creative toolkit. Whether you use Lightroom or Photoshop on your desktop computer, we're helping you bring your creativity to bear even when you're on the go. Photoshop is the most popular and widely used of all mypaint product lines. In Photoshop we can work with mostly all the layers [of] masking and painting. In mypaint can only work one masking layer. Not all layers in Photoshop is visible in mypaint. In the modern version, you may design with layers and shape layers over a series of layers. All the layers must have specific attributes. For example, if you use the up-and-down arrow, you can see the image fabricate again and again. The skin layer is available to change the color of images. Color appeared to be less important when I used to paint a lot. But now it is important and I want to ensure that I ensure that my painting is correctly color-corrected. e3d0a04c9c

## Download Photoshop 2022 (Version 23.1)With Keygen Keygen Full Version Windows {{ NEw }} 2022

You can make your subjects 'blurry,' which softens the edges of images, especially those that are not sharp. However, you must know the difference between a grayscale or RGB photograph and the old black-and-white image, which is much clearer. Look for a grayscale version of your image. If you cannot find a grayscale version, right-click the image and choose the Grayscale command. You can also import a grayscale version of the image directly from your scanner. When selecting a watermark in Photoshop Elements, you should know that each watermark includes a number of options. Adding or changing the text, background, position, and even the size of the watermark is fairly easy, especially with the help of tools such as Text Wrap. Removing the watermark from the image is a bit more complicated, but you can find that function in the watermark panel by selecting Remove Watermark in the main panel menu. You can choose all or none of the watermark that you want to remove. Often, you will want to keep some of the watermark, while removing the rest. Photoshop's Puppet Warp and Tracing tools are generally used for duplicating, moving, and manipulating digital artwork by visually placing any object or geometry against the background. Auto Trace is a simple, 4-step method where you can turn an image into a finished tracing image with barely any effort. The free trial of Adobe Photoshop CC includes a bundle of features. One of the most attractive features is the ability to take pictures using the integrated camera. Photoshop 7 easily integrates with all kind of file formats imaging, including RAW images. The trial version comes with the following features:

photoshop cs2 crack free download full version crack adobe photoshop cs2 free download adobe.com photoshop cc apk mod download photoshop cc apk for android free download photoshop cs2 shortcut keys pdf download photoshop cs2 setup download photoshop cs2 styles free download photoshop cs2 software free download photoshop cc pc apk download photoshop cc android apk download

All software products have their quirks, and users are encouraged to find ways to work around them, and this is especially relevant for Photoshop. Adobe is dedicated to keeping Photoshop's feature set up to date globally with the latest software platforms, and to be responsive to demand for additional features. Although there are continual improvements to the Photoshop roadmap, the pace and direction are generally dictated by technological and market needs, rather than the other way around. Photoshop is unrivaled in its broad feature set, and has always been driven by what users need most. As a recognized leader in its field, Adobe isn't afraid to release features that are in line with current trends. With, perhaps, one of the most anticipated additions to the future of Photoshop: Adobe is introducing Layer Masking. With a single command, you can create any type of mask 'envelope' using a path, elliptical or circular mask. In user feedback, Adobe has heard from you that for the developers out there who want to build features and extensions using the Spirit Engine, you need access to the API, like you do to use other modern technologies. In a bid to unify the Developer Toolkit access for both the **3D and 2D application framework**, Adobe is making available direct access to the same API for developers who want to use the latest Creative Suite to build extensions. If you are a lightweight user who likes a good aesthetic look, this is a monitor for you! This is a very elegant and stylish monitor with a really good aesthetic look and design. The reason being that it is very light, thin and compact. The reason being that the packaging is made up of a SofTouch coating on the screen. This is something that is really important if you are really a lightweight user. The reason being that this is not a heavy monitor and from a certain point, you won't be able to feel this monitor on your lap.

Adobe Photoshop's user interface is guite flat and consists of a number of tools on the left hand side of the interface (Top panel), a selection tool (Bottom panel) and various tools on the right hand side of the interface (Right panel). After opening up a new file, you will have an Options bar at the bottom of your screen. This Options bar allows you to change settings for your project. This is where you can change the size of your canvas (magnification or resolution), update your bit depth, file format, image quality (jpeg or png), and color space. The original file opens in Photoshop as Layer 0, and there are 17 total layers that exist in a project. You may add on to a project using "Layer" in the menu bar, you may add a new layer by pressing Ctrl+N. To draw a shape, such as a circle or a rectangle, use the tools in the Versatile Selection Tool on the bottom of the palette. Click on a part of the image and drag with your mouse to create a selection. Right click and select "Fill" or "Stroke" to fill your selection with any color you want. You may also use the arrow keys to move your selection. Image frames, or carriages, are used to travel along the edge of an image. The image frames tool allows you to customize your image frames using a variety of shapes and masks. To open the image frames tool, choose "Window" from the Photoshop top menu bar, and locate the image frames tool. To edit a layer, choose "Layer," then click on "Edit." You may move, resize, cut, copy, deselect, and mask your objects. Select layers and commands using "Layer" Menu. Type in the layer name and mask using the layer mask menu.

https://zeno.fm/radio/mapinfo-12-serial-number-and-access-code https://zeno.fm/radio/windows-7-loader-184-by-daz-x86-x64rar https://zeno.fm/radio/fisica-vectorial-vallejo-zambrano-pdf-descargar-libros-gratis https://zeno.fm/radio/novela-la-jaula-roberto-ramos-melendez-pdf https://zeno.fm/radio/d3d-driver-with-hardware-acceleration-free-download-for-windows-xp

| https://zeno.fm/radio/download-v-a-batalha-final-dublado                     |
|------------------------------------------------------------------------------|
| https://zeno.fm/radio/chemistry-a-level-notes-pdf-download                   |
| https://zeno.fm/radio/download-kitab-ibanatul-ahkam-pdf                      |
| https://zeno.fm/radio/hex-workshop-hex-editor-v6-8-0-32                      |
| https://zeno.fm/radio/code-de-la-route-tunisie-en-arabe-gratuit-pdf-download |

Adobe offers comprehensive tutorials on how to duplicate a photo from one location to another, crop areas of a photo, and effectively enhance images. If you just want to learn how to edit your photos to make them look great on social media, check out these posts: How To Make Instagram Photos Really Shine, and 12 Lenses to Improve Your Photos for Your Next Photo Shoot. As of version 24, you can also now use Photoshop on the iPad via the "Adobe Photoshop Anywhere" app. This extension has a number of features intended to provide the speed of a web browser but with the increased functionality of Photoshop. You can make a selection, navigate layers, and use brushes, Photoshop brushes, and gradients. You even have access to layers, tools, palettes, and several brushes that include the latest 2019 Adobe graphics set. Photoshop is designed to make it easy to edit multiple layers at once, so you can crop a photo, change the color of a person's eyes, remove unwanted objects, pages, or layers, and then resize and warp text to make it stand out. Save time downloading files to your computer. If you have an iOS device, you can save file metadata to the photo and it will be ready to upload, no matter where you choose to store the file on your machine. Photoshop is great for letting you track and organize your projects. You can tag photos for easy access later, and using the Smart Movie feature you can keep a single slide show for many photos in one project.

The new Releases are further enhanced by a set of updates. Photoshop now sports a handy new revision feature that allows designers to easily see the changes made to their files alongside the date and time that they were made. As a fleet person, this feature makes Photoshop easier to plan and tackle projects as it helps you to mark the tasks you want to accomplish before they move onto the next stage. As our work keeps changing our lives, it is inevitable for all of us to create visual outputs from the digital plate. Photoshop, has been the most trusty tool for all the designers, and that's why we created this guide about the unique features that help a designer to enhance the look and style of your images. Consumer electronic product manufacturer Fujitsu is using the opportunity to fuel the creative engineering experience, and a new concept study reveals how the company is discovering ways to make social media a high value experience. The firm is counting on the consumerisation of IT accounting to gain a multi-billion pound customer base of over 30 million globally, stemming from its portfolio of ICT-connected products. It's impressive to see how Fujitsu is delivering an entirely new consumer experience through the shift to the cloud. Based on a study of more than 1,000 global consumers and 450 tech-savvy buyers of consumer IT products, the new concept study agreed that the Fujitsu brand is seen as a reliable and strong global IT provider. From the study, consumer electronic products seen as serious brand ambassadors, with the CVP brand greater perceived as being able to provide an innovative and steady experience every step of the way.